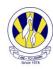

# The City School(PAF Chapter)

#### ICT Revision worksheet: Jr. III

| Chapter: | Introduction | to Databases |
|----------|--------------|--------------|
|----------|--------------|--------------|

Name: Section: III-

### Q:1 Circle the correct answer:

I.Which option is used to search the records?

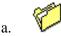

- b. L
- c. QQ
- d.

II. Which option is used to design a graph file?

- a. 🕏
- b.  $\stackrel{@}{=}$
- c.
- d. **[**
- III. FoxPro, Microsoft Access and BlackCat Information Wrokshop are examples of:
  - a. Database programs
  - b. Accounting programs
  - c. Games programs
  - d. Graphics programs

| IV. | . Sorting Records means?                                                           |  |
|-----|------------------------------------------------------------------------------------|--|
|     | a) Disordering data                                                                |  |
|     | b) Scattering data                                                                 |  |
|     | c) Arranging data in order                                                         |  |
|     | d) None of the above                                                               |  |
|     |                                                                                    |  |
|     |                                                                                    |  |
| V.  | Tables are made up of in database software.                                        |  |
|     | a) Rows and Columns                                                                |  |
|     | b) Files and Folders                                                               |  |
|     | c) Papers and books                                                                |  |
|     | d) Icons and Toolbars                                                              |  |
|     |                                                                                    |  |
| VI. | With the help of  a) Deleted b) Searched c) Entered or Edited d) None of the above |  |

# Q: 2 Following is a data set:

| Name of the<br>Continent | Number of<br>Countries in the<br>Continent | Size of the continent<br>(thousands of KM) | Percentage of Total<br>Population |
|--------------------------|--------------------------------------------|--------------------------------------------|-----------------------------------|
| Asia                     | 44                                         | 43,820                                     | 60%                               |
| Africa                   | 54                                         | 30,370                                     | 15%                               |
| North America            | 23                                         | 24,490                                     | 8%                                |
| South America            | 12                                         | 17,840                                     | 6%                                |
| Europe                   | 47                                         | 10,180                                     | 11%                               |
| Australia                | 14                                         | 9,008.5                                    | 0.4%                              |

1. Which records will be displayed if the following search condition is applied?

### Percentage of total population 11%

| Name of the continent | Percentage of Total Population |
|-----------------------|--------------------------------|
|                       |                                |

2. Rewrite the name of the continents in after sorting in the descending order of number of countries in the continent.

| Name of the continent | Number of Countries in the Continent |
|-----------------------|--------------------------------------|
|                       |                                      |
|                       |                                      |
|                       |                                      |
|                       |                                      |
|                       |                                      |
|                       |                                      |

| 3. | Which records will be displayed if the following search condition | is |
|----|-------------------------------------------------------------------|----|
|    | pplied?                                                           |    |

Size of the continent 30,370

| Name of the continent | Size of the continent |
|-----------------------|-----------------------|
|                       |                       |

4. Which records will be displayed if the following search condition is applied?

Number of Countries in the Continent greater than 40

| Name of the continent | Number of Countries in the Continent |
|-----------------------|--------------------------------------|
|                       |                                      |
|                       |                                      |
|                       |                                      |